## Package 'Hiiragi2013'

May 9, 2024

<span id="page-0-0"></span>Type Package

Title Cell-to-cell expression variability followed by signal reinforcement progressively segregates early mouse lineages

Version 1.40.0

Author Andrzej Oles, Wolfgang Huber

Maintainer Andrzej Oles <andrzej.oles@embl.de>

Description This package contains the experimental data and a complete executable transcript (vignette) of the statistical analysis presented in the paper ``Cell-to-cell expression variability followed by signal reinforcement progressively segregates early mouse lineages'' by Y. Ohnishi, W. Huber, A. Tsumura, M. Kang, P. Xenopoulos, K. Kurimoto, A. K. Oles, M. J. Arauzo-Bravo, M. Saitou, A.-K. Hadjantonakis and T. Hiiragi; Nature Cell Biology (2014) 16(1): 27-37. doi: 10.1038/ncb2881."

License Artistic-2.0

LazyLoad true

**Depends**  $R$  ( $>= 3.0.0$ ), affy, Biobase, boot, clue, cluster, genefilter, geneplotter, gplots, gtools, KEGGREST, MASS, mouse4302.db, RColorBrewer, xtable

Imports grid, lattice, latticeExtra

- Suggests ArrayExpress, BiocStyle
- biocViews ExperimentData, MicroarrayData, qPCRData, ReproducibleResearch
- git\_url https://git.bioconductor.org/packages/Hiiragi2013
- git\_branch RELEASE\_3\_19

git\_last\_commit 8c8f564

git\_last\_commit\_date 2024-04-30

Repository Bioconductor 3.19

Date/Publication 2024-05-09

## <span id="page-1-0"></span>**Contents**

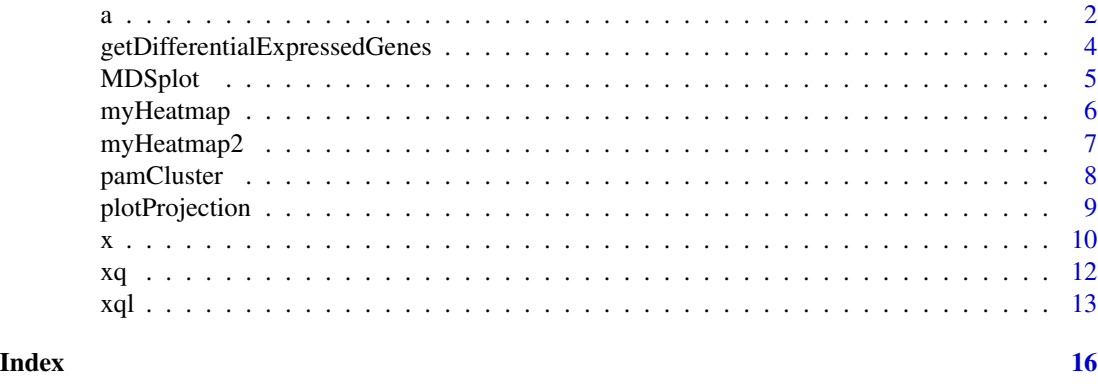

<span id="page-1-1"></span>

a *RAW Microarray Data*

#### Description

Unprocessed microarray data stored in an [AffyBatch](#page-0-0) object. It contains raw intensity values from the original CEL files arranged in a matrix layout, where each column represents one hybridization, and rows stand for individual array features.

#### Usage

data(a)

```
Formal class 'AffyBatch' [package "affy"] with 10 slots
  ..@ cdfName : chr "Mouse430_2"
  ..@ nrow : Named int 1002
  \ldots \ldots - attr(*, "names")= chr "Rows"
  ..@ ncol : Named int 1002
  .. ..- attr(*, "names")= chr "Cols"
  ..@ assayData :<environment: 0xd659090>
 ..@ phenoData :Formal class 'AnnotatedDataFrame' [package "Biobase"] with 4 slots
  .. .. ..@ varMetadata :'data.frame': 5 obs. of 1 variable:
  .. .. .. ..$ labelDescription: chr [1:5] NA NA NA NA ...
  .. .. ..@ data :'data.frame': 101 obs. of 5 variables:
 .. .. .. $ File.name : chr [1:101] "1_C32_IN" "2_C32_IN" "3_C32_IN" "4_C32_IN" ...
 .. .. .. .$ Embryonic.day : Factor w/ 3 levels "E3.25", "E3.5",..: 1 1 1 1 1 1 1 1 1 1 ...
 .. .. .. .. $ Total.number.of.cells: Factor w/ 11 levels "32","33","34",..: 1 1 1 1 1 1 1 1 1 1 ...
 .. .. .. $ lineage : chr [1:101] "" "" "" "...
 .. .. .. .$ genotype : Factor w/ 2 levels "FGF4-KO", "WT": 2 2 2 2 2 2 2 2 2 2 2 ...
 .. .. ..@ dimLabels : chr [1:2] "sampleNames" "sampleColumns"
 .. .. ..@ .__classVersion__:Formal class 'Versions' [package "Biobase"] with 1 slots
```
 $a \hspace{2.5cm} 3$ 

```
.. .. .. .. ..@ .Data:List of 1
.. .. .. .. .. ..$ : int [1:3] 1 1 0
..@ featureData :Formal class 'AnnotatedDataFrame' [package "Biobase"] with 4 slots
.. .. ..@ varMetadata :'data.frame': 0 obs. of 1 variable:
.. .. .. ..$ labelDescription: chr(0)
.. .. ..@ data :'data.frame': 1004004 obs. of 0 variables
.. .. ..@ dimLabels : chr [1:2] "featureNames" "featureColumns"
.. .. ..@ .__classVersion__:Formal class 'Versions' [package "Biobase"] with 1 slots
.. .. .. .. ..@ .Data:List of 1
.. .. .. .. .. ..$ : int [1:3] 1 1 0
..@ experimentData :Formal class 'MIAME' [package "Biobase"] with 13 slots
.. .. ..@ name : chr ""
.. .. ..@ lab : chr ""
.. .. ..@ contact : chr ""
.. .. ..@ title : chr ""
.. .. ..@ abstract : chr ""<br>.. .. ..@ url : chr ""
\ldots \ldots \stackrel{..}{\circ} url
.. .. ..@ pubMedIds : chr ""<br>.. .. ..@ samples : list()
\ldots \ldots \circ samples
.. .. ..@ hybridizations : list()
.. .. ..@ normControls : list()
.. .. ..@ preprocessing :List of 2
.. .. .. ..$ filenames : chr [1:101] "/tmp/RtmpI5T6yy/1_C32_IN.CEL" "/tmp/RtmpI5T6yy/2_C32_IN.CEL" ".
.. .. .. ..$ affyversion: chr NA
.. .. ..@ other :List of 1
.. .. .. ..$ : chr ""
.. .. ..@ .__classVersion__:Formal class 'Versions' [package "Biobase"] with 1 slots
.. .. .. .. ..@ .Data:List of 2
.. .. .. .. .. ..$ : int [1:3] 1 0 0
.. .. .. .. .. ..$ : int [1:3] 1 1 0
..@ annotation : chr "mouse4302"
..@ protocolData :Formal class 'AnnotatedDataFrame' [package "Biobase"] with 4 slots
.. .. ..@ varMetadata :'data.frame': 1 obs. of 1 variable:
.. .. .. ..$ labelDescription: chr NA
.. .. ..@ data :'data.frame': 101 obs. of 1 variable:
.. .. .. .$ ScanDate: chr [1:101] "2011-03-16T04:33:05Z" "2011-03-16T04:42:32Z" "2011-03-16T04:51:54
.. .. ..@ dimLabels : chr [1:2] "sampleNames" "sampleColumns"
.. .. ..@ .__classVersion__:Formal class 'Versions' [package "Biobase"] with 1 slots
.. .. .. .. ..@ .Data:List of 1
.. .. .. .. .. ..$ : int [1:3] 1 1 0
..@ .__classVersion__:Formal class 'Versions' [package "Biobase"] with 1 slots
.. .. ..@ .Data:List of 4
.. .. .. ..$ : int [1:3] 3 0 2
.. .. .. ..$ : int [1:3] 2 22 0
.. .. .. ..$ : int [1:3] 1 3 0
.. .. .. ..$ : int [1:3] 1 2 0
```
#### References

Ohnishi et al., 2014

#### See Also

[x](#page-9-1), [xq](#page-11-1), [xql](#page-12-1)

#### Examples

data(a) a pData(a)

```
getDifferentialExpressedGenes
```
*Find Differentially Expressed Genes*

#### Description

Returns differentially expressed genes between two conditions.

#### Usage

```
getDifferentialExpressedGenes(x, groups, g1, g2, theta = 0.5, FDRcutoff = 0.05)
```
#### Arguments

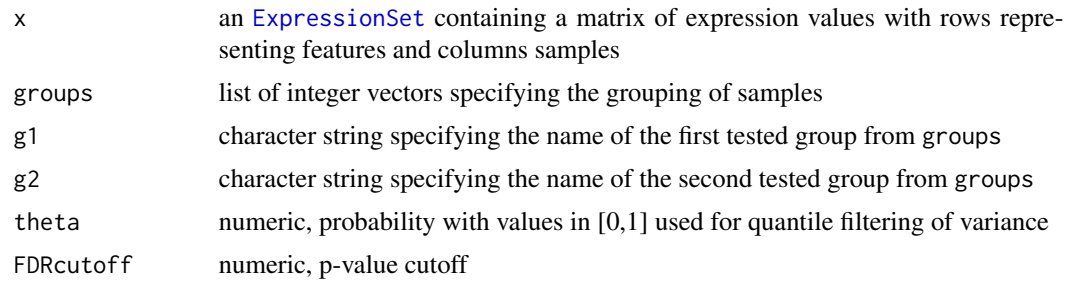

#### Details

Differentially expressed features are selected based on a t-test with the adjusted p-value cutoff specified by FDRcutoff.

The filtering selects only features whose variance is greater than the quantile defined by the probability theta.

#### Value

Integer vector containing indices of differentially expressed features from x.

<span id="page-3-0"></span>

#### <span id="page-4-0"></span>MDSplot 55 to 55 and 55 million between 1980 to 55 million between 1980 to 55 million between 1980 to 55 million between 1980 to 55 million between 1980 to 55 million between 1980 to 55 million between 1980 to 1980 to 1980

#### Author(s)

Wolfgang Huber, 2013

#### Examples

```
data(x)
groups = with(pData(x), list("E3.25" = which(genotype=="WT" & Embryonic.day=="E3.25"),
  "E3.5 (EPI)" = which(genotype=="WT" & Embryonic.day=="E3.5" & lineage=="EPI"),
  "E3.5 (PE)" = which(genotype=="WT" & Embryonic.day=="E3.5" & lineage=="PE")))
# get a list of differentially expressed genes along the transition from E3.25 to E3.5
de = union(
 getDifferentialExpressedGenes(x, groups, "E3.25", "E3.5 (EPI)"),
 getDifferentialExpressedGenes(x, groups, "E3.25", "E3.5 (PE)"))
fData(x[de,])$symbol
```
MDSplot *Multidimensional Scaling Plots*

#### Description

Visualization of data similarity using non-metric multidimensional scaling.

#### Usage

```
MDSplot(x, mask, flip = integer(0), rotation = 0, cex = 2, col = x$sampleColour, panellabel, pointlabel)
```
#### Arguments

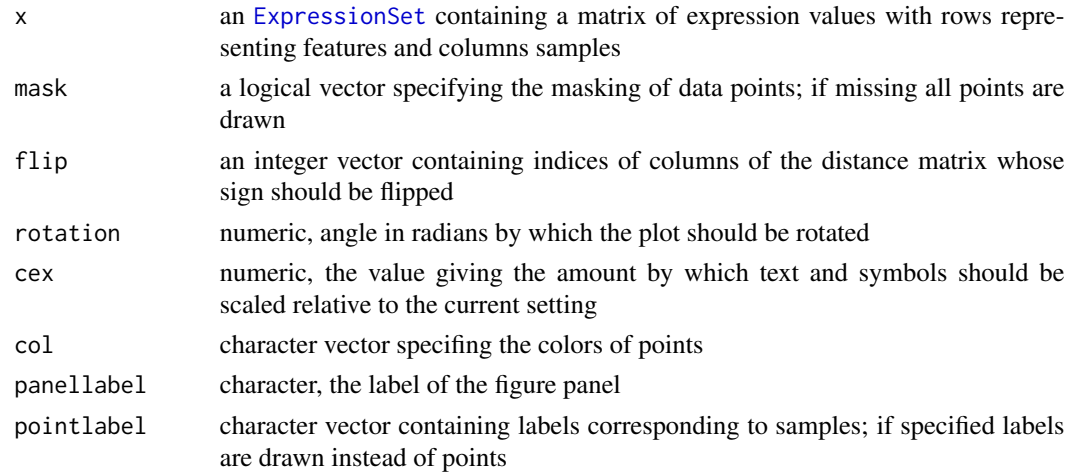

#### Value

The result of the function is a plot.

#### Author(s)

Wolfgang Huber, 2013

#### Examples

```
## data preparation
data(x)
y = x[, with(pData(x), Embryonic/day=="E3.25")## some helper functions
zero2one = function(x) (x-min(x))/diff(range(x))rgb2col = function(x) {x=x/255; rgb(x[,1], x[,2], x[,3])}## define colours for plotting
colours = character(nrow(pData(y)))colours[y$genotype=="FGF4-KO"] = brewer.pal(10, "Paired")[c(7)]
colours[y$genotype=="WT"] = brewer.pal(12, "Paired")[c(9)]
## select 100 most variable genes for plotting
selMDS = order(rowVars(exprs(y)), decreasing=TRUE)[seq_len(100)]
MDSplot(y[selMDS,], col=colours)
```
<span id="page-5-1"></span>

myHeatmap *Plot Heatmaps*

#### Description

Plots a heatmap with features (rows) and samples (columns) reordered according to hierarchical clustering.

#### Usage

```
myHeatmap(x, collapseDuplicateFeatures = FALSE, haveColDend = FALSE)
```
#### Arguments

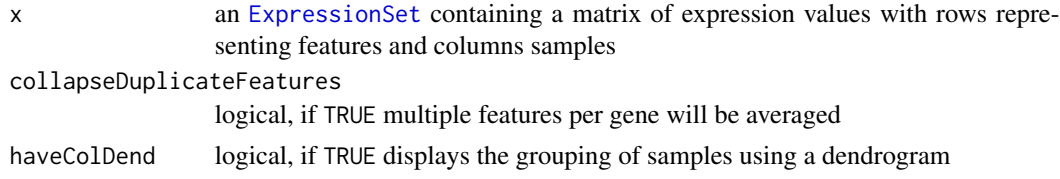

## Value

The result of the function is a plot.

#### Author(s)

Wolfgang Huber, 2013

<span id="page-5-0"></span>

#### <span id="page-6-0"></span>myHeatmap2 7

#### See Also

[myHeatmap2](#page-6-1)

#### Examples

```
data(x)
groups = with(pData(x), list("E3.25" = which(genotype=="WT" & Embryonic.day=="E3.25"),
 "E3.5 (EPI)" = which(genotype=="WT" & Embryonic.day=="E3.5" & lineage=="EPI"),
 "E3.5 (PE)" = which(genotype=="WT" & Embryonic.day=="E3.5" & lineage=="PE")))
samples = unlist(groups)
# heatmap of differentially expressed genes along the transition from E3.25 to E3.5
de = union(
 getDifferentialExpressedGenes(x, groups, "E3.25", "E3.5 (EPI)"),
 getDifferentialExpressedGenes(x, groups, "E3.25", "E3.5 (PE)"))
myHeatmap(x[de, samples], collapseDuplicateFeatures=TRUE)
```

```
myHeatmap2 Plot Heatmaps
```
#### Description

Plots a heatmap with clustering of rows and columns specified by the rowGroups and colGroups, respectively.

#### Usage

```
myHeatmap2(x, row Groups = factor(rep(1, nrow(x))), colGrough = factor(rep(1, ncol(x))),
```
#### Arguments

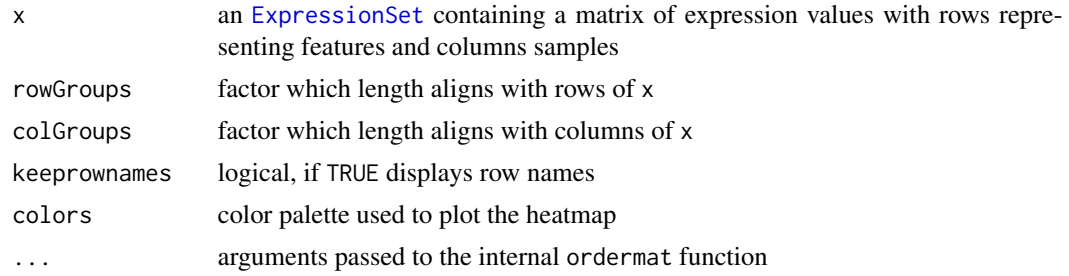

#### Value

The result of the function is a plot.

#### Author(s)

Wolfgang Huber, 2013

#### <span id="page-7-0"></span>See Also

[myHeatmap](#page-5-1)

#### Examples

```
## The function is currently defined as
function (x, rowGroups = factor(rep(1, nrow(x))), colGroups = factor(rep(1, ncol(x))),
   keeprownames = TRUE, colors = colorRampPalette(brewer.pal(9, "Blues")[-1])(100), ...) {
   x = \text{ordermat}(x, \text{rowGroups}, \ldots)x = \text{ordermat}(t(x), \text{colGroups}, \ldots)if (!keeprownames)
        colnames(x) = NULLprint(levelplot(x, aspect = "fill", xlab = "", ylab = "",
        scales = list(x = list(root = 90), raster = TRUE), col.regions = colors,
        colorkey = list(space = "left", height = 0.15, useRaster = TRUE)))
 }
```
pamCluster *Clustering of Most Variable Genes*

#### Description

The function pamCluster selects the ngenes most variable genes and performs their clustering using the partitioning around medoids method [pam](#page-0-0).

#### Usage

pamCluster(ngenes, x, k = 2)

#### Arguments

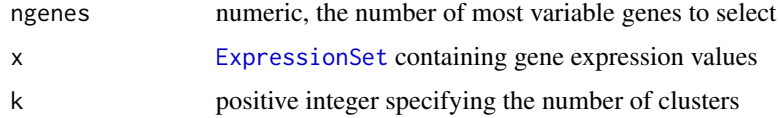

#### Value

Integer vector specifying the clustering.

#### Author(s)

Wolfgang Huber

#### See Also

pam

#### <span id="page-8-0"></span>plotProjection 9

#### Examples

```
data("x")
y = x[, x$Embryonic.day=="E3.5"]
## perform the clustering
pc = pamCluster(50, y, k=3)
## display clustering vs. sample lineage
plot(as.factor(pData(y)$lineage), pc, yaxt="n", xlab="lineage", ylab="cluster")
```
plotProjection *Overview of the Sample Expression*

#### Description

Plots a projection of sample expression profiles on the differential expression signature.

#### Usage

plotProjection(projection, label, col, colourMap)

#### Arguments

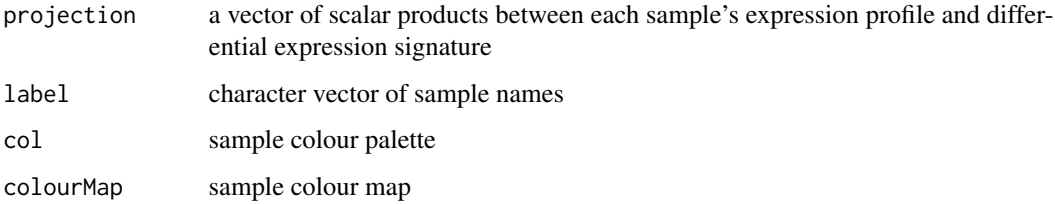

#### Value

The result of the function is a plot.

#### Author(s)

Wolfgang Huber, 2013

#### Examples

## For illustration of use please see the package vignette

#### <span id="page-9-1"></span><span id="page-9-0"></span>Description

An [ExpressionSet](#page-0-0) object containing the RMA normalized dataset in the assayData and annotation in the phenoData.

#### Usage

data(x)

```
Formal class 'ExpressionSet' [package "Biobase"] with 7 slots
  ..@ experimentData :Formal class 'MIAME' [package "Biobase"] with 13 slots
  .. .. ..@ name : chr ""
  .. .. ..@ lab : chr ""
  .. .. ..@ contact : chr ""
  .. .. ..@ title : chr ""
  .. .. ..@ abstract : chr ""
  .. .. ..@ url : chr ""
  .. .. ..@ pubMedIds : chr ""
  .. .. ..@ samples : list()
  .. .. ..@ hybridizations : list()
  ......@ normControls : list()
  .. .. ..@ preprocessing :List of 2
 .. .. .. ..$ filenames : chr [1:101] "/tmp/RtmpI5T6yy/1_C32_IN.CEL" "/tmp/RtmpI5T6yy/2_C32_IN.CEL" "/tmp/RtmpI5T6yy/3_C32_IN.CEL" "/tmp/RtmpI5T6yy/4_C32_IN.CEL" ...
  .. .. .. ..$ affyversion: chr NA
  .. .. ..@ other :List of 1
  .. .. .. ..$ : chr ""
 .. .. ..@ .__classVersion__:Formal class 'Versions' [package "Biobase"] with 1 slots
  .. .. .. .. ..@ .Data:List of 2
  .. .. .. .. .. ..$ : int [1:3] 1 0 0
  .. .. .. .. .. ..$ : int [1:3] 1 1 0
  ..@ assayData :<environment: 0x167aa270>
 ..@ phenoData :Formal class 'AnnotatedDataFrame' [package "Biobase"] with 4 slots
  .. .. ..@ varMetadata :'data.frame': 5 obs. of 1 variable:
  .. .. .. ..$ labelDescription: chr [1:5] NA NA NA NA ...
 .. .. ..@ data :'data.frame': 101 obs. of 5 variables:
 .. .. .. $ File.name : chr [1:101] "1_C32_IN" "2_C32_IN" "3_C32_IN" "4_C32_IN" ...
 .. .. .. .$ Embryonic.day : Factor w/ 3 levels "E3.25", "E3.5",..: 1 1 1 1 1 1 1 1 1 1 ...
 .. .. .. .. $ Total.number.of.cells: Factor w/ 11 levels "32","33","34",..: 1 1 1 1 1 1 1 1 1 1 ...
 .. .. .. $ lineage : chr [1:101] "" "" "" "...
 .. .. .. .$ genotype : Factor w/ 2 levels "FGF4-KO", "WT": 2 2 2 2 2 2 2 2 2 2 2 ...
 .. .. ..@ dimLabels : chr [1:2] "sampleNames" "sampleColumns"
 .. .. ..@ .__classVersion__:Formal class 'Versions' [package "Biobase"] with 1 slots
```

```
.. .. .. .. ..@ .Data:List of 1
.. .. .. .. .. ..$ : int [1:3] 1 1 0
..@ featureData :Formal class 'AnnotatedDataFrame' [package "Biobase"] with 4 slots
.. .. ..@ varMetadata : 'data.frame': 3 obs. of 1 variable:
.. .. .. ..$ labelDescription: chr [1:3] NA NA NA
.. .. ..@ data :'data.frame': 45101 obs. of 3 variables:
.. .. .. ..$ symbol : chr [1:45101] "Copg1" "Atp6v0d1" "Golga7" "Psph" ...
.. .. .. ..$ genename: chr [1:45101] "coatomer protein complex, subunit gamma 1" "ATPase, H+ transporti
.......$ ensembl : chr [1:45101] "ENSMUSG00000030058" "ENSMUSG00000013160" "ENSMUSG00000015341" "I
.. .. ..@ dimLabels : chr [1:2] "featureNames" "featureColumns"
.. .. ..@ .__classVersion__:Formal class 'Versions' [package "Biobase"] with 1 slots
.. .. .. .. ..@ .Data:List of 1
.. .. .. .. .. ..$ : int [1:3] 1 1 0
..@ annotation : chr "mouse4302"
..@ protocolData :Formal class 'AnnotatedDataFrame' [package "Biobase"] with 4 slots
.. .. ..@ varMetadata :'data.frame': 1 obs. of 1 variable:
.. .. .. ..$ labelDescription: chr NA
.. .. ..@ data :'data.frame': 101 obs. of 1 variable:
.. .. .. ..$ ScanDate: chr [1:101] "2011-03-16T04:33:05Z" "2011-03-16T04:42:32Z" "2011-03-16T04:51:54
.. .. ..@ dimLabels : chr [1:2] "sampleNames" "sampleColumns"
.. .. ..@ .__classVersion__:Formal class 'Versions' [package "Biobase"] with 1 slots
.. .. .. .. ..@ .Data:List of 1
.. .. .. .. .. ..$ : int [1:3] 1 1 0
..@ .__classVersion__:Formal class 'Versions' [package "Biobase"] with 1 slots
.. .. ..@ .Data:List of 4
.. .. .. ..$ : int [1:3] 3 0 2
.. .. .. ..$ : int [1:3] 2 22 0
.. .. .. ..$ : int [1:3] 1 3 0
.. .. .. ..$ : int [1:3] 1 0 0
```
#### References

Ohnishi et al., 2014

#### See Also

[a](#page-1-1), [xq](#page-11-1), [xql](#page-12-1)

#### Examples

data(x) x pData(x)

#### <span id="page-11-1"></span><span id="page-11-0"></span>Description

An [ExpressionSet](#page-0-0) object containing single-cell gene expression levels measured by qPCR.

#### Usage

data(xq)

```
Formal class 'ExpressionSet' [package "Biobase"] with 7 slots
 ..@ experimentData :Formal class 'MIAME' [package "Biobase"] with 13 slots
 .. .. ..@ name : chr ""
 .. .. ..@ lab : chr ""
 .. .. ..@ contact : chr ""
 .. .. ..@ title : chr ""
 .. .. ..@ abstract : chr ""
 .. .. ..@ url : chr ""
  .. .. ..@ pubMedIds : chr ""
 \ldots \ldots \theta samples : list()
 .. .. ..@ hybridizations : list()
 ......@ normControls : list()
 .. .. ..@ preprocessing : list()
 \ldots \ldots \ldots \theta other : list()
 .. .. ..@ .__classVersion__:Formal class 'Versions' [package "Biobase"] with 1 slots
 .. .. .. .. ..@ .Data:List of 2
  .. .. .. .. .. ..$ : int [1:3] 1 0 0
 .. .. .. .. .. ..$ : int [1:3] 1 1 0
 ..@ assayData :<environment: 0xb12e938>
 ..@ phenoData :Formal class 'AnnotatedDataFrame' [package "Biobase"] with 4 slots
 .. .. ..@ varMetadata :'data.frame': 4 obs. of 1 variable:
 .. .. .. ..$ labelDescription: chr [1:4] NA NA NA NA
 .. .. ..@ data :'data.frame': 137 obs. of 4 variables:
 .. .. .. .$ Sample.ID : chr [1:137] "34c_2" "34c_3" "34c_4" "34c_5" ...
 .. .. .. ..$ Embryonic.day: chr [1:137] "E3.25" "E3.25" "E3.25" "E3.25" ...
  .. .. .. ..$ Cell.type : chr [1:137] "ICM" "ICM" "ICM" "ICM" ...
 .. .. .. ..$ sampleGroup : chr [1:137] "E3.25" "E3.25" "E3.25" "E3.25" ...
 .. .. ..@ dimLabels : chr [1:2] "sampleNames" "sampleColumns"
 .. .. ..@ .__classVersion__:Formal class 'Versions' [package "Biobase"] with 1 slots
 .. .. .. .. ..@ .Data:List of 1
 .. .. .. .. .. ..$ : int [1:3] 1 1 0
 ..@ featureData :Formal class 'AnnotatedDataFrame' [package "Biobase"] with 4 slots
 .. .. ..@ varMetadata : 'data.frame': 1 obs. of 1 variable:
 .. .. .. ..$ labelDescription: chr NA
```

```
.. .. ..@ data :'data.frame': 38 obs. of 1 variable:
.. .. .. ..$ symbol: chr [1:38] "Fgf4" "Tom1l1" "Tdgf1" "Cldn4" ...
.. .. ..@ dimLabels : chr [1:2] "featureNames" "featureColumns"
.. .. ..@ .__classVersion__:Formal class 'Versions' [package "Biobase"] with 1 slots
.. .. .. .. ..@ .Data:List of 1
.. .. .. .. .. ..$ : int [1:3] 1 1 0
..@ annotation : chr "single cell qPCR"
..@ protocolData :Formal class 'AnnotatedDataFrame' [package "Biobase"] with 4 slots
.. .. ..@ varMetadata : 'data.frame': 0 obs. of 1 variable:
.. .. .. ..$ labelDescription: chr(0)
.. .. ..@ data :'data.frame': 137 obs. of 0 variables
.. .. ..@ dimLabels : chr [1:2] "sampleNames" "sampleColumns"
.. .. ..@ .__classVersion__:Formal class 'Versions' [package "Biobase"] with 1 slots
.. .. .. .. ..@ .Data:List of 1
.. .. .. .. .. ..$ : int [1:3] 1 1 0
..@ .__classVersion__:Formal class 'Versions' [package "Biobase"] with 1 slots
.. .. ..@ .Data:List of 4
.. .. .. ..$ : int [1:3] 2 15 0
.. .. .. ..$ : int [1:3] 2 16 0
.. .. .. ..$ : int [1:3] 1 3 0
.. .. .. ..$ : int [1:3] 1 0 0
```
#### References

Ohnishi et al., 2014

#### See Also

[a](#page-1-1), [x](#page-9-1), [xql](#page-12-1)

#### Examples

data(xq) xq pData(xq)

<span id="page-12-1"></span>xql *Position-dependent Gene Expression*

#### Description

An [ExpressionSet](#page-0-0) object containing single-cell gene expression measured by qPCR, with cells facing the blastocyst cavity labelled fluorescently.

#### Usage

data(xql)

```
Formal class 'ExpressionSet' [package "Biobase"] with 7 slots
  ..@ experimentData :Formal class 'MIAME' [package "Biobase"] with 13 slots
  .. .. ..@ name : chr ""
  .. .. ..@ lab : chr ""
  .. .. ..@ contact : chr ""
  .. .. ..@ title : chr ""
  .. .. ..@ abstract : chr ""<br>.. .. ..@ url : chr ""
  .. .. ..@ url
  .. .. ..@ pubMedIds : chr ""
  \ldots ... \theta samples : list()
  .. .. ..@ hybridizations : list()
  .. .. ..@ normControls : list()
  ......@ preprocessing : list()
  \ldots \ldots \ldots \theta other : list()
 .. .. ..@ .__classVersion__:Formal class 'Versions' [package "Biobase"] with 1 slots
  .. .. .. .. ..@ .Data:List of 2
  .. .. .. .. .. ..$ : int [1:3] 1 0 0
  .. .. .. .. .. ..$ : int [1:3] 1 1 0
  ..@ assayData :<environment: 0x7fe9c10>
 ..@ phenoData :Formal class 'AnnotatedDataFrame' [package "Biobase"] with 4 slots
  .. .. ..@ varMetadata :'data.frame': 2 obs. of 1 variable:
  .. .. .. ..$ labelDescription: chr [1:2] NA NA
  .. .. ..@ data :'data.frame': 43 obs. of 2 variables:
  .. .. .. ..$ Embryonic.day: chr [1:43] "E4.5" "E4.5" "E4.5" "E4.5" ...
  .. .. .. $ Label : chr [1:43] "High" "High" "Low" "Low" ...
  .. .. ..@ dimLabels : chr [1:2] "sampleNames" "sampleColumns"
 .. .. ..@ .__classVersion__:Formal class 'Versions' [package "Biobase"] with 1 slots
  .. .. .. .. ..@ .Data:List of 1
  .. .. .. .. .. ..$ : int [1:3] 1 1 0
 ..@ featureData :Formal class 'AnnotatedDataFrame' [package "Biobase"] with 4 slots
  .. .. ..@ varMetadata :'data.frame': 1 obs. of 1 variable:
  .. .. .. ..$ labelDescription: chr NA
  .. .. ..@ data :'data.frame': 10 obs. of 1 variable:
  .. .. .. ..$ symbol: chr [1:10] "Fgf4" "Cubn" "Sox17" "Lama1" ...
  .. .. ..@ dimLabels : chr [1:2] "featureNames" "featureColumns"
 .. .. ..@ .__classVersion__:Formal class 'Versions' [package "Biobase"] with 1 slots
  .. .. .. .. ..@ .Data:List of 1
  .. .. .. .. .. ..$ : int [1:3] 1 1 0
  ..@ annotation : chr "single cell qPCR"
 ..@ protocolData :Formal class 'AnnotatedDataFrame' [package "Biobase"] with 4 slots
  .. .. ..@ varMetadata : 'data.frame': 0 obs. of 1 variable:
  .. .. .. ..$ labelDescription: chr(0)
 .. .. ..@ data :'data.frame': 43 obs. of 0 variables
  .. .. ..@ dimLabels : chr [1:2] "sampleNames" "sampleColumns"
 .. .. ..@ .__classVersion__:Formal class 'Versions' [package "Biobase"] with 1 slots
  .. .. .. .. ..@ .Data:List of 1
  .. .. .. .. .. ..$ : int [1:3] 1 1 0
```
<span id="page-14-0"></span>..@ .\_\_classVersion\_\_:Formal class 'Versions' [package "Biobase"] with 1 slots .. .. ..@ .Data:List of 4 .. .. .. ..\$ : int [1:3] 3 0 1 .. .. .. ..\$ : int [1:3] 2 20 1 .. .. .. ..\$ : int [1:3] 1 3 0 .. .. .. ..\$ : int [1:3] 1 0 0

#### References

Ohnishi et al., 2014

#### See Also

[a](#page-1-1), [x](#page-9-1), [xq](#page-11-1)

## Examples

data(xql) xql pData(xql)

# <span id="page-15-0"></span>Index

∗ datasets a, [2](#page-1-0) x, [10](#page-9-0) xq, [12](#page-11-0) xql, [13](#page-12-0)

a, [2,](#page-1-0) *[11](#page-10-0)*, *[13](#page-12-0)*, *[15](#page-14-0)* AffyBatch, *[2](#page-1-0)*

ExpressionSet, *[4](#page-3-0)[–8](#page-7-0)*, *[10](#page-9-0)*, *[12,](#page-11-0) [13](#page-12-0)*

getDifferentialExpressedGenes, [4](#page-3-0)

MDSplot, [5](#page-4-0) myHeatmap, [6,](#page-5-0) *[8](#page-7-0)* myHeatmap2, *[7](#page-6-0)*, [7](#page-6-0)

pam, *[8](#page-7-0)* pamCluster, [8](#page-7-0) plotProjection, [9](#page-8-0)

x, *[4](#page-3-0)*, [10,](#page-9-0) *[13](#page-12-0)*, *[15](#page-14-0)* xq, *[4](#page-3-0)*, *[11](#page-10-0)*, [12,](#page-11-0) *[15](#page-14-0)* xql, *[4](#page-3-0)*, *[11](#page-10-0)*, *[13](#page-12-0)*, [13](#page-12-0)